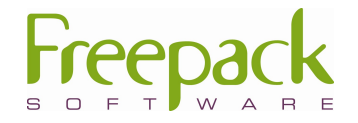

# **Opdrachten** Backoffice Uitzendadministratie

Een publicatie van:

FREEPACK Software B.V. Wilhelminalaan 23 2405 EB Alphen aan den Rijn

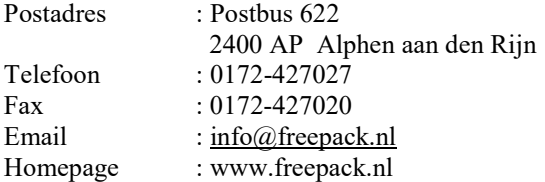

© 2014 FREEPACK<br>Behalve voor gebruik binnen uw eigen organisatie mag niets uit deze uitgave worden verveelvoudigd en/of openbaar gemaakt door middel van<br>druk, fotokopie, microfilm, geluidsband, elektronisch of op welk ande voorafgaande schriftelijke toestemming van FREEPACK Software B.V.

# Inhoudsopgave

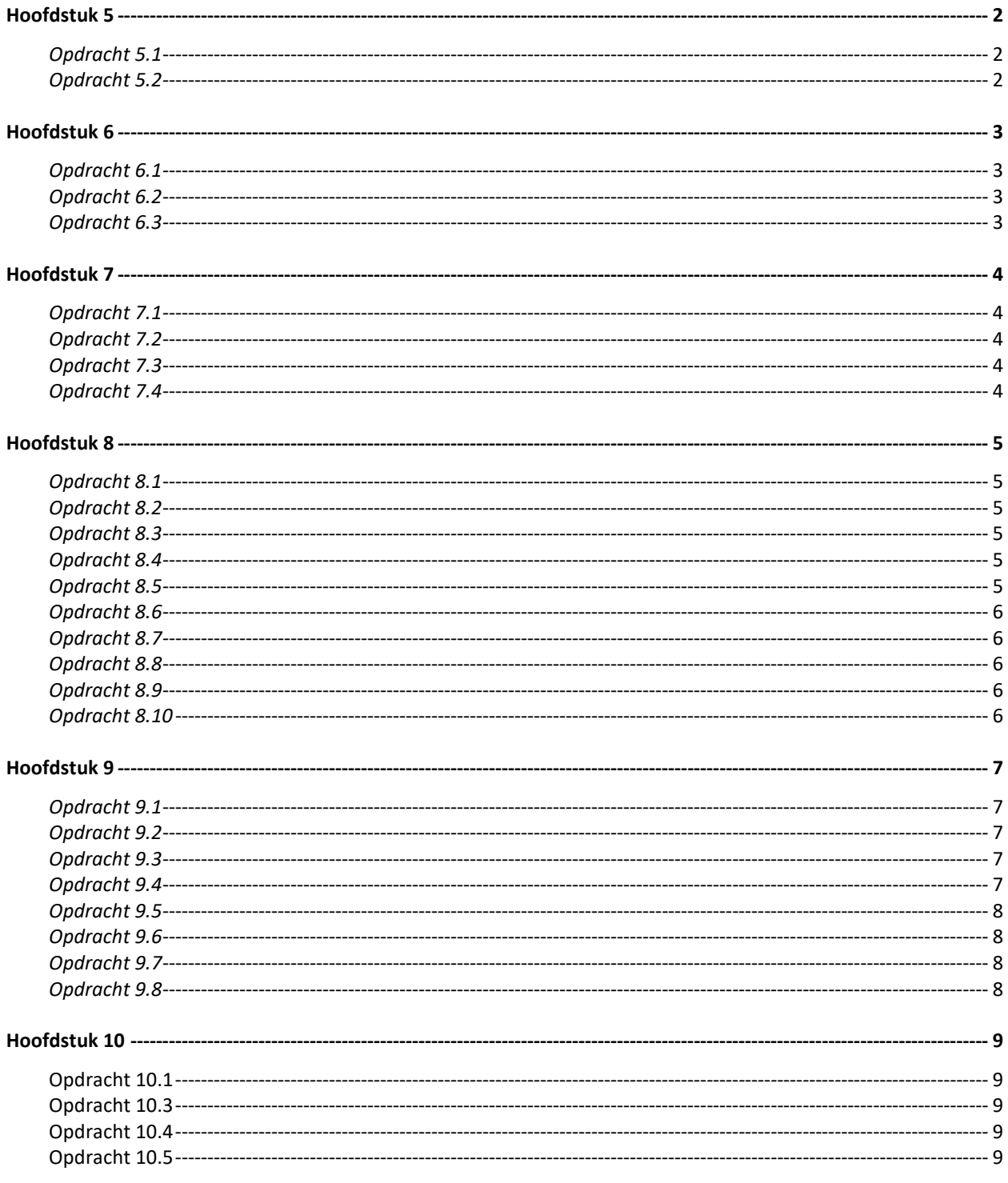

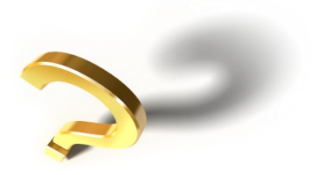

Situatie Voor J. Stehouwer is er van de belastingdienst een melding gekomen dat zij beslag gaat leggen op het loon van J. Stehouwer vanaf 6 juni. Het gaat om een totaal bedrag van €1500,-. Er geldt een beslagvrije voet van € 50,- per week. Per week wordt op  $\epsilon$  200,- inclusief reserveringen beslag gelegd voor zover zijn loon dit toelaat. Zijn netto vergoeding voor gereedschap valt hier buiten.

#### Opdracht 5.1

Voer het bovenstaande loonbeslag in.

Situatie Voor J. Stehouwer heeft nog een beslaglegger zich gemeld per 13 juni. Het is gemeente Den Haag. Het bedrag waar het om gaat is  $\epsilon$  750,-. Het betreft een vast bedrag van € 25,00 per week. De beslaglegging van de belastingdienst heeft een hogere prioriteit.

#### Opdracht 5.2

Voer het bovenstaande loonbeslag in.

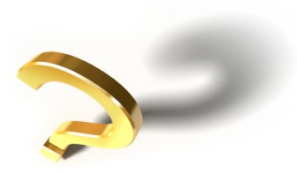

Situatie Na het invoeren en controleren van de werkbrieven zijn deze klaar om berekend te worden.

#### Opdracht 6.1

- Wat moet er eerst gebeuren, voordat er wordt berekend? Doe dit eerst.
- Waarom moet dit eerst gedaan worden?

Druk de ingevoerde werkbrieven eerst af en maak eerst een testrun bereken ze daarna definitief. (controleer of alle werkbrieven berekend zijn).

Situatie Klant 'Belgilux' (werkweek is 36 uur) is opzoek naar een uitzendkracht. Hierbij wordt de afspraak gemaakt dat de debiteur als tarief een toeslag van 25% bovenop de kostprijs van de uitzendkracht betaald met als maximum € 32,50.

> M. Janssen wordt aangenomen bij Belgilux als telefoniste, begint op 20 juni in BV1 en gaat  $\epsilon$  15,75 per uur verdienen. Zij gaat 36 uur per week werken en toeslaguren en overuren zijn niet van toepassing voor de bepaling van het tarief. Zij krijgt een maaltijdvergoeding van  $\epsilon$  2,90 per dag, welke niet gefactureerd wordt aan de klant.

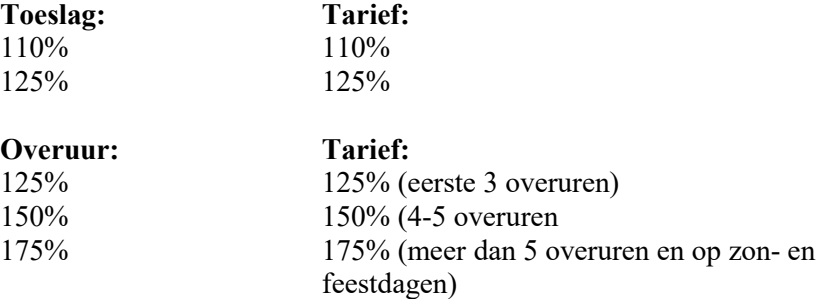

#### Opdracht 6.2

Bereken het tarief met behulp van een pro forma berekening. Maak hierna een uitzending aan.

#### Situatie

Uitzendkracht M. Janssen wil graag weten wat zij netto over zal houden na de verloning van week 25.

#### Opdracht 6.3

Maak voor week 25 een pro forma berekening voor M. Janssen aan de hand van de gegevens voor week 25 uit opdracht 6.2 en 8.2. Druk de pro forma af (excl. loonsomberekening).

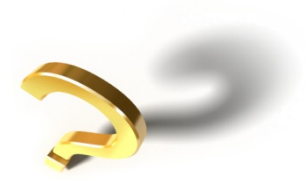

Situatie Na het invoeren en berekenen van de werkbrieven, moet de factuur voor de klant gemaakt worden.

# Opdracht 7.1

Controleer of de aanwezige factuuregels in Freepack overeenkomen met wat er verloond is. Doe dit zowel door te raadplegen als door ze af te drukken.

# Opdracht 7.2

In de lay-outs is standaard lay-out nummer 1 aanwezig. Maak een nieuwe Lay-out aan die er hetzelfde uit moet zien als de bijgevoegde lay-out.

(de lay-out is terug te vinden in ..\freepack\facturen\voorbeeld.pdf)

#### Opdracht 7.3

Factureer de factuurregels. Voordat er gejournaliseerd mag worden, moet de factuur eerst gecontroleerd worden.

Opdracht 7.4 Druk een kopie van de factuur af.

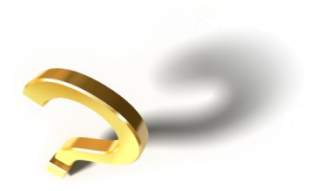

Situatie Er is berekend en dat betekent dat de loonstroken nagekeken kunnen worden.

#### Opdracht 8.1

Druk de loonstroken af en controleer deze met de afdruk van de werkbrieven.

#### Opdracht 8.2

Voer onderstaande werkbrieven in (let op afspraken die met de inlener zijn gemaakt).

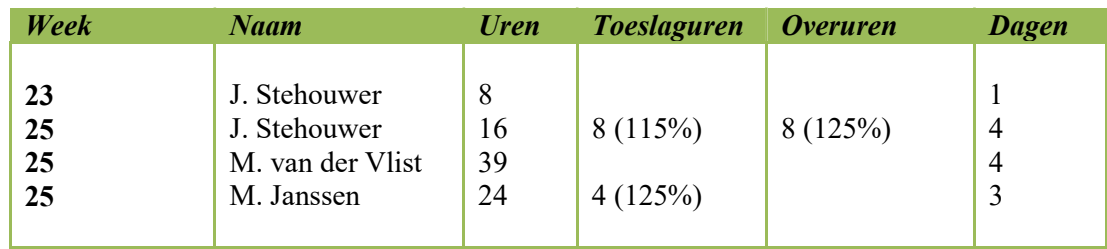

\* Opmerking: In week 25 komt er nog een werkbriefje van J. Stehouwer van week 23. Deze uren worden verloond, zonder dat de vorige verloning van week 23 gecorrigeerd wordt. Verklaar de loonstrook.

\* Opmerking: In week 25 neemt J. Stehouwer 8 vakantieuren op.

# Opdracht 8.3

Voer onderstaande werkbrieven in (let op de afspraken die met de inlener zijn gemaakt).

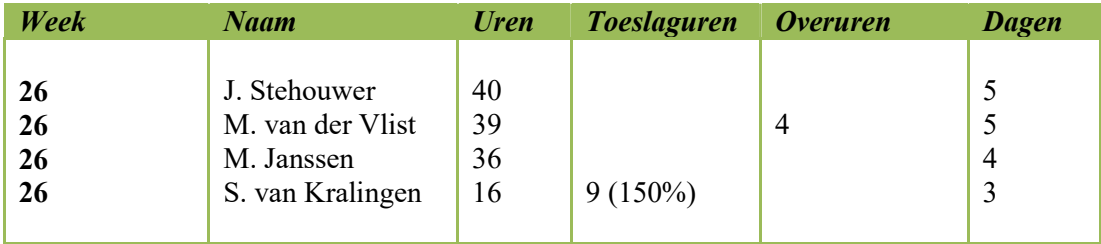

#### Opdracht 8.4

Voer onderstaande werkbrieven in (let op de afspraken die met de inlener zijn gemaakt).

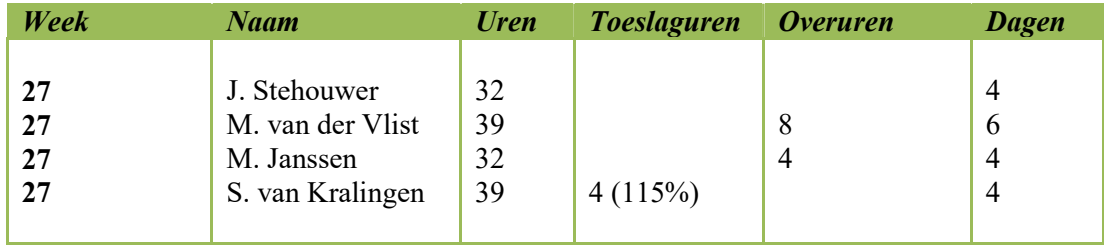

#### Opdracht 8.5

Nadat er berekend is, moet de uitzendkracht betaald worden. Maak een betaalbestand, druk de betaallijst af.

# Situatie M. Janssen heeft besloten om vanaf 11 juli niet meer voor het uitzendbureau te werken.

# Opdracht 8.6

Zorg dat M. Janssen op 'uit dienst' gezet wordt.

# Opdracht 8.7

Voer onderstaande werkbrieven in (let op de afspraken die met de inlener zijn gemaakt).

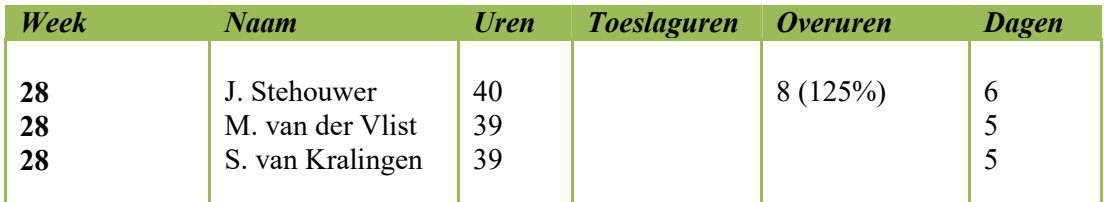

Opmerking: M. Janssen is uit dienst en alle reserveringen moeten in week 28 afgerekend worden. Reken de reserveringen af, maar maak eerst een back-up.

Situatie Nadat de werkbriefjes van week 28 verloond en gefactureerd zijn, neemt Stehouwer contact op. Het blijkt dat hij bij zijn werkbriefje van week 26 vergeten is om aan te geven dat hij naast de 40 normale uren ook nog 2 overuren (125%) heeft gewerkt.

# Opdracht 8.8

Zorg ervoor dat de verloning en factuur gecorrigeerd en op de juiste manier berekend en gefactureerd worden. De debiteur hoeft geen aparte creditfactuur.

Situatie Nadat de werkbriefjes van week 28 verloond en gefactureerd zijn, blijkt na contact gehad te hebben met Belgilux, dat M. Janssen in week 27 niet 4 toeslaguren heeft gewerkt, maar dat dit er 2 zijn geweest. De overige 2 uren zijn normale uren geweest.

#### Opdracht 8.9

Zorg ervoor dat de debiteur een creditfactuur krijgt en dat de verloning en de nieuwe factuur zijn zoals ze moeten zijn.

Situatie Nadat er berekend is kan de pensioenaanlevering gemaakt worden.

#### Opdracht 8.10

Maak het bestand aan voor Stipp en controleer deze met de pensioenafdruk.

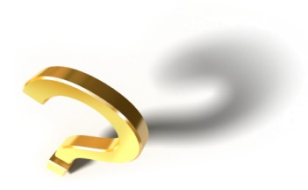

Situatie In verband met het verlopen van zijn paspoort, dienen de loonbetalingen aan M. van der Vlist geblokkeerd te worden vanaf week 29.

#### Opdracht 9.1

Voer de blokkade in het systeem in.

#### Opdracht 9.2

Voer onderstaande werkbrieven in (let op de afspraken die met de inlener zijn gemaakt).

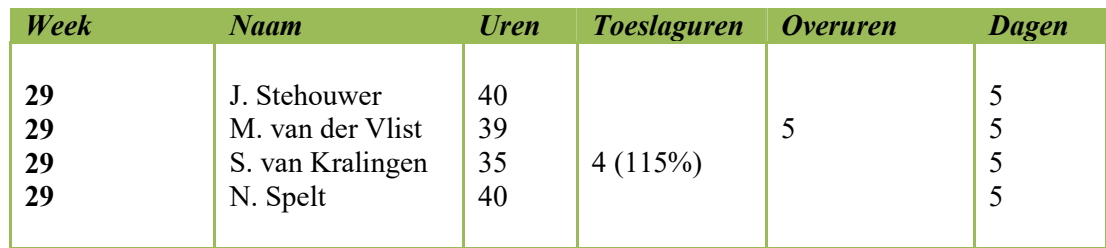

# Opdracht 9.3

Voer onderstaande werkbrieven in (let op de afspraken die met de inlener zijn gemaakt).

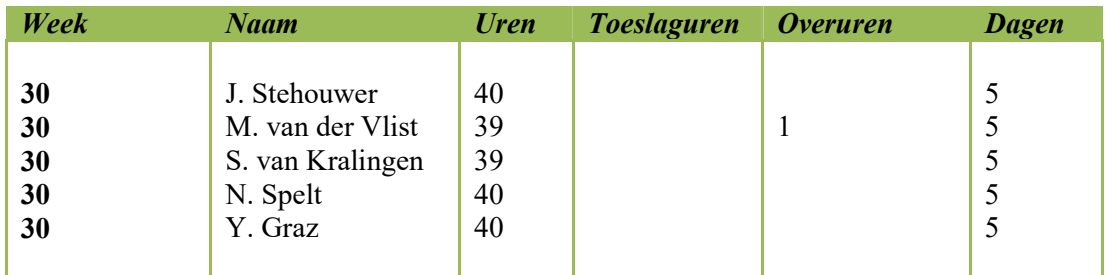

#### Opdracht 9.4

Voer onderstaande werkbrieven in (let op de afspraken die met de inlener zijn gemaakt).

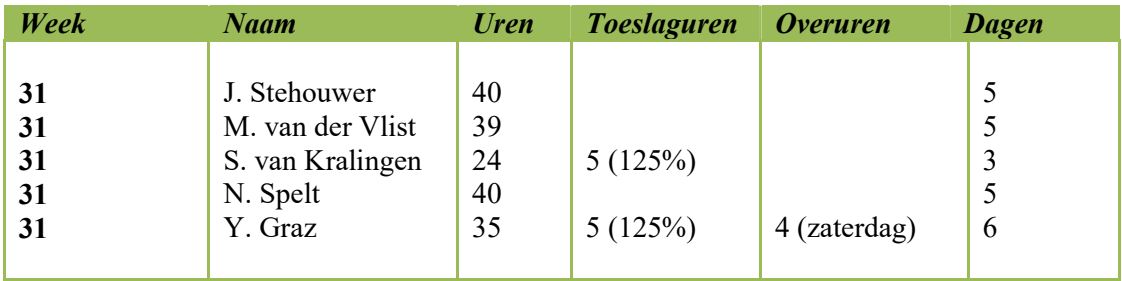

\* Opmerking: S. van Kralingen wordt op donderdag in week 31 ziek gemeld. Zet de ziekmelding in het systeem (log hiervoor in met de datum van de ziekmelding).

Situatie S. van Kralingen is op donderdag en vrijdag van week 31 ziek.

# Opdracht 9.5

Maak het bestand aan voor aanmelding UWV Digizsm.

Situatie Week 32 gaat S. van Kralingen weer aan het werk.

# Opdracht 9.6

Voer de herstelmelding in (er hoeft niet opnieuw aangemeld te worden).

# Opdracht 9.7

Voer onderstaande werkbrieven in (let op de afspraken die met de inlener zijn gemaakt).

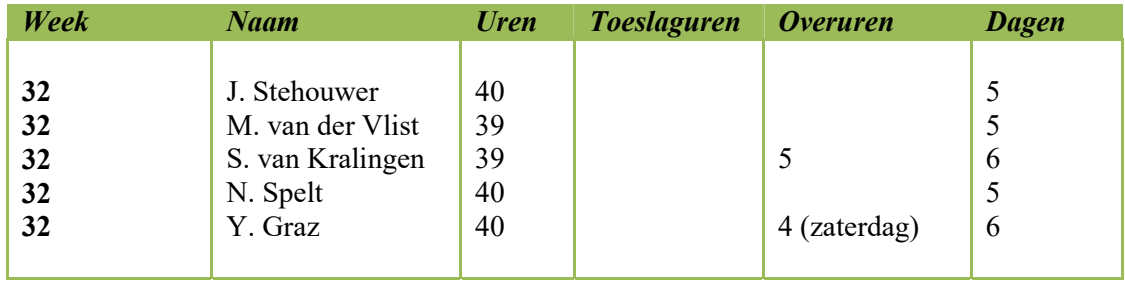

Situatie De accountant komt langs en hij wil graag een aantal overzichten bekijken zodat hij aansluiting kan zoeken met de financiële administratie.

# Opdracht 9.8

Maak afdrukken van de verzamelloonstaat, loonstaat en de cumulatieve journaalposten van het hele jaar.

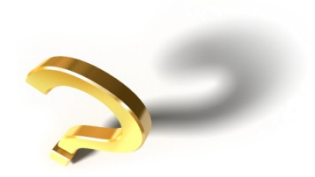

Situatie Van debiteur Belgilux wil je leidinggevende graag weten wat de marge is geweest over de periode van week 22 tot en met week 28.

#### Opdracht 10.1

Druk het overzicht 'marge per inlener' af voor Belgilux en verklaar van de verschillende weken de marges.

#### Opdracht 10.2

Zorg ervoor dat de overgangsregeling van de fasesignalering voor Milan van der Vlist goed ingevoerd is. Hij heeft nog niet eerder in fase 3/B gewerkt.

Situatie In verband met de overgang van de ene fase naar de andere fase, is het noodzakelijk om de fasesignalering in de gaten te houden.

#### Opdracht 10.3

Druk de fasesignalering af voor alle uitzendkrachten. Doe dit uitgebreid. Controleer de lijst.

Situatie Nadat Sem van Kralingen 520 uur voor Lamberti heeft gewerkt, zal deze in dienst gaan bij de inlener.

## Opdracht 10.4

Ga na hoeveel uur Sem inmiddels gewerkt heeft voor Lamberti.

Situatie Alle boekingen van periode 6 en 7 zijn gemaakt en betaald.

#### Opdracht 10.5

Maak de loonaangifte voor periode 6 en periode 7 en controleer deze met de loonboekingen.